# Introduction to JMS & ActiveMQ

#### Aaron Mulder Chariot Solutions

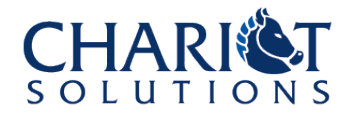

#### Agenda

- Quick intro to JMS
- ActiveMQ Basics
- ActiveMQ Clustering

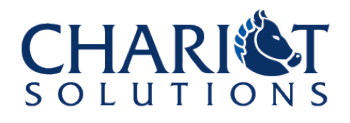

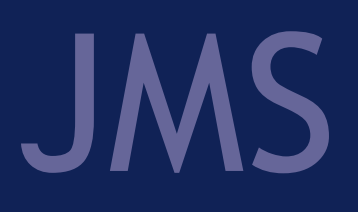

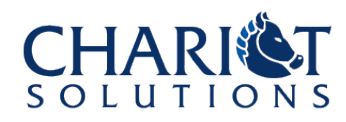

#### About JMS

- The Java API for messaging
- Included in Java EE
- Generally used for asynchronous operations, or to parallelize or throttle a bunch of work
- Key concepts include the message broker, message producers, message consumers, JMS topics vs. queues, and various message formats
- Includes a plain Java API (a little complex); simplified in Java EE, Spring, etc.

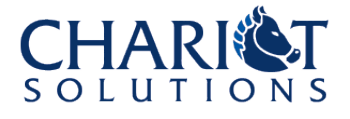

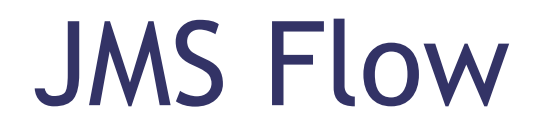

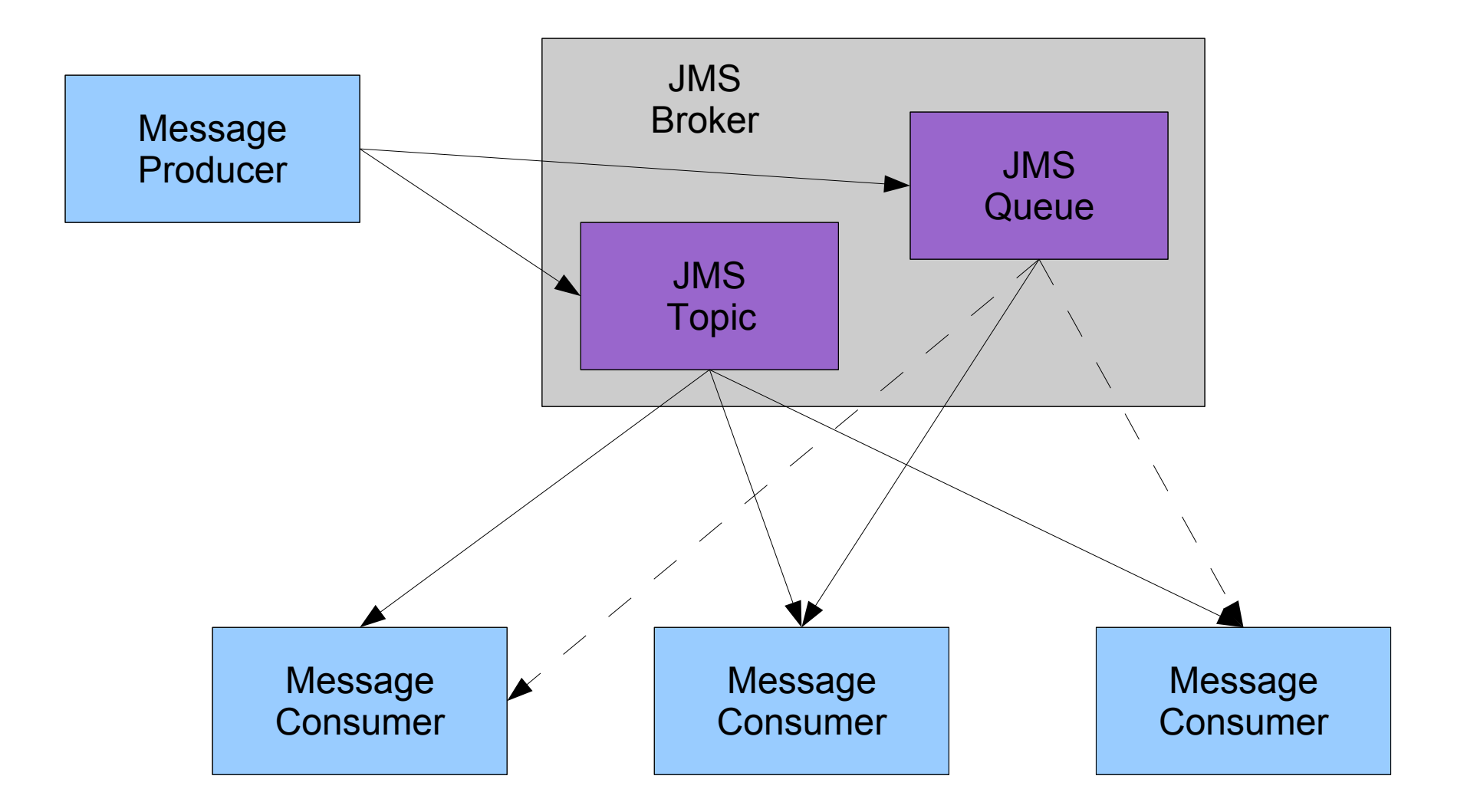

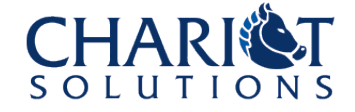

#### Some Minutiae

- Both producers and consumers may use transactions
	- But the transaction only encompasses the exchange between the producer and broker or consumer and broker; it's not end-to-end
- Messages may be persistent (saved to e.g. disk in case of broker crash)
- Topic subscribers may be durable (if they disconnect and reconnect, they'll get the messages sent while they were offline)

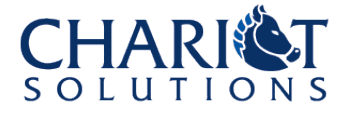

#### JMS Messages

- Composed of headers and a body
- The headers are name/value pairs, and a consumer may filter on header values
	- Or could just use separate topics/queues instead
- The body is different for different types of messages, but most common is the text message with e.g. text, XML, YaML, etc.
- May request an acknowledgement or reply to a different destination (topic or queue)

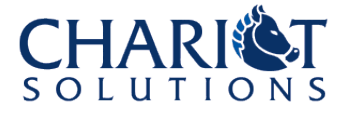

## ActiveMQ

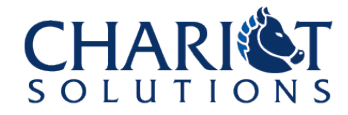

#### About ActiveMQ

- An open-source message broker (compare to JBossMQ, or many commercial products)
	- See http://activemq.apache.org/
- Generally stable and high-performance
- Can be run standalone, or inside another process, app server, or Java EE application
- Supports everything JMS requires, plus various extensions
- Can also extend with e.g. Camel, ServiceMix

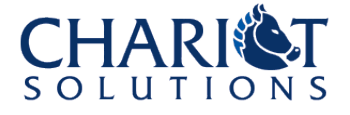

#### ActiveMQ Protocols/Formats

- Generally there are two main options OpenWire (binary) and Stomp (text)
	- OpenWire is the default and has the most history and best support (including SSL)
	- Stomp is easiest to develop for and therefore has the most cross-language support (Perl, Python, Ruby, ...)
		- ActiveMQ 5 recommended for best Stomp support
- Also a variety of other special-purpose protocols (Jabber, adapters for REST/AJAX, etc.)

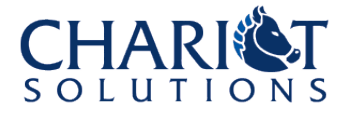

#### Additional Features

- Security (SSL and/or username/password required to connect)
- Management (JMX interface to the broker, as well as Web Console)
- JMS Extensions (Virtual Destinations, Retroactive Subscriptions, Exclusive Consumer & Message Groups, Mirrored Queues, ...)
- Various persistence implementations for persistent messages

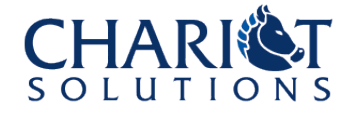

#### ActiveMQ Configuration Example

```
<beans ...>
   <broker xmlns="http://activemq.org/config/1.0" 
brokerName="MyBroker" dataDirectory="${activemq.base}/data">
     <transportConnectors>
        <transportConnector name="openwire" 
                             uri="tcp://localhost:60010" />
        <transportConnector name="stomp"
                             uri="stomp://localhost:60020"/>
     </transportConnectors>
     <networkConnectors>
       <networkConnector name="Broker1ToBroker2"
                          uri="static://(tcp://localhost:60011)"
                         failover="true" />
     </networkConnectors>
   </broker>
</beans>
```
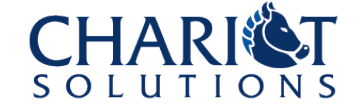

### **Clustering**

- Two clustering strategies:
	- Master/Slave(s) best reliability, no improved scalability
	- Network of Brokers best scalability, better availability, somewhat improved reliability
- Network of Brokers is best if you can live with the side effects
	- Messages may be delivered twice or substantially delayed (also out of order) in a failure scenario
	- Messages may be lost if a broker dies for good

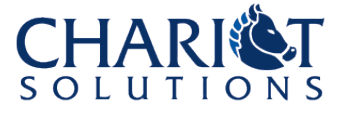

#### Performance Example

- One application we benchmarked had topics with few messages but many (~500) consumers.
	- A single broker and network of brokers performed similarly, averaging about  $\frac{1}{2}$  to 1 second latency
	- A master/slave cluster was slower with 1.5-2 second latency
	- Smaller messages were delivered faster (1k twice as fast as 10k)
	- Persistence only matters if messages are not rapidly consumed
	- VM made a difference

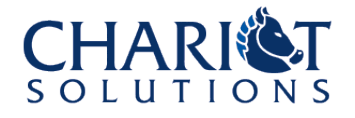

#### Performance Example, con't.

- Results would be different for:
	- better hardware
	- queues
	- more producers / fewer consumers
	- different messages
	- message selectors
	- durable subscriptions
	- security options
	- transactions
	- etc.

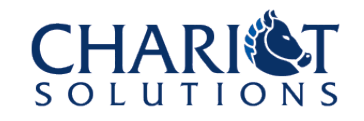

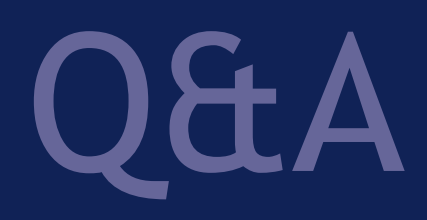

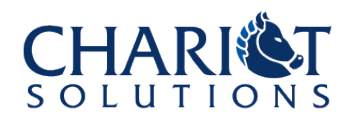